Государственное автономное профессиональное образовательное учреждение Тюменской области «Тюменский колледж транспортных технологий и сервиса»

УТВЕРЖДАЮ: заместитель директора и наудро учебно - производственной работе  $H$   $H$   $C$   $E$ Н.Ф. Борзенко (指) anna anxeent 2021 г.

## РАБОЧАЯ ПРОГРАММА

учебная дисциплина ЕН.02 Информатика

специальность 22.02.06 Сварочное производство

Тюмень 2021

Рабочая программа учебной дисциплины ЕН.02 Информатика разработана на основе Федерального государственного образовательного стандарта (далее ФГОС) по специальности среднего профессионального образования (далее СПО) 22.02.06 Сварочное производство

Рассмотрена на заседании ПЦК социально-экономических, математических дисциплин и дисциплин естественнонаучного цикла протокол № 9 от «24» апреля 2021 г. Организация – разработчик: ГАПОУ ТО «ТКТТС»

Разработчики:

Старикова Е.С., преподаватель первой квалификационной категории ГАПОУ ТО «ТКТТС».

Мещеряков А.А., преподаватель ГАПОУ ТО «ТКТТС».

## СОДЕРЖАНИЕ

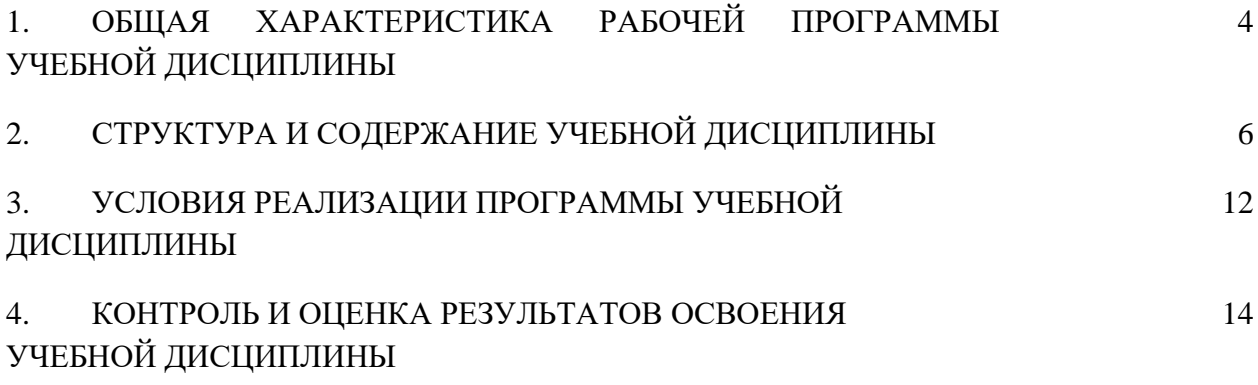

## **1. ОБЩАЯ ХАРАКТЕРИСТИКА РАБОЧЕЙ ПРОГРАММЫ УЧЕБНОЙ ДИСЦИПЛИНЫ**

#### **1.1. Область применения программы**

Рабочая программа учебной дисциплины является частью основной образовательной программы в соответствии с ФГОС СПО 22.02.06 Сварочное производство, утвержденного приказом Министерства образования и науки РФ от 9 декабря 2016 г. № 2016.

**1.2. Место дисциплины в структуре основной профессиональной образовательной программы:** Математический и общий естественнонаучный цикл, обязательная часть циклов ОПОП.

#### **1.3. Цель и планируемые результаты освоения дисциплины:**

В результате освоения дисциплины обучающийся должен уметь:

- работать с операционными системами, носителями информации;
- работать с файлами и каталогами: создавать, копировать, переименовывать, осуществлять поиск;
- применять прикладные и специальные программы: текстовые, графические программы, электронные таблицы, базы данных, презентации, публикации;
- работать в сети Internet, выполнять поиск необходимой информации в типовой информационно-поисковой системе;
- осуществлять защиту данных каким-либо из способов;
- проводить тестирование компьютера на наличие вирусов, удалять и лечить файлы;
- создавать web-сайты средствами языка HTML и/или средствами публикаций и другими программами.

В результате освоения дисциплины обучающийся должен знать:

- состав и назначение устройств и программного обеспечения компьютера; операционную систему, программы - оболочки, прикладные и специальные программные средства компьютера;
- основные понятия автоматизированной обработки информации;
- определение и работа с файлами, каталогами, дисками;
- назначение файловых менеджеров, программ-архиваторов, специальных программных средствах (утилит);
- технологии обработки текста, графики, числовой информации;
- назначение и возможности компьютерных сетей; основные принципы технологии поиска информации в сети Internet;
- способы защиты информации и методы распространения компьютерных вирусов и профилактика заражения;
- правила и порядок использования информации для решения задач профессиональной деятельности;
- основные этапы и терминологию проектирования web- сайтов;
- автоматизированное рабочее место специалиста; назначение, состав и принципы организации типовых профессиональных автоматизированных систем.

Освоение учебной дисциплины направлено на развитие общих компетенций, предусмотренных ФГОС по специальности 22.02.06 Сварочное производство:

ОК 1. Выбирать способы решения задач профессиональной деятельности, применительно к различным контекстам.

ОК 2. Осуществлять поиск, анализ и интерпретацию информации, необходимой для выполнения задач профессиональной деятельности.

ОК 3. Планировать и реализовывать собственное профессиональное и личностное развитие.

ОК 4. Работать в коллективе и команде, эффективно взаимодействовать с коллегами, руководством, клиентами.

ОК 5. Осуществлять устную и письменную коммуникацию на государственном языке с учетом особенностей социального и культурного контекста.

ОК 6. Проявлять гражданско-патриотическую позицию, демонстрировать осознанное поведение на основе традиционных общечеловеческих ценностей.

ОК 7. Содействовать сохранению окружающей среды, ресурсосбережению, эффективно действовать в чрезвычайных ситуациях.

ОК 9. Использовать информационные технологии в профессиональной деятельности.

ОК 10. Пользоваться профессиональной документацией на государственном и иностранном языке.

Освоение учебной дисциплины направлено на развитие профессиональных компетенций, предусмотренных ФГОС по специальности 22.02.06 Сварочное производство:

# **2. СТРУКТУРА И СОДЕРЖАНИЕ УЧЕБНОЙ ДИСЦИПЛИНЫ**

2.1. Объем учебной дисциплины и виды учебной работы

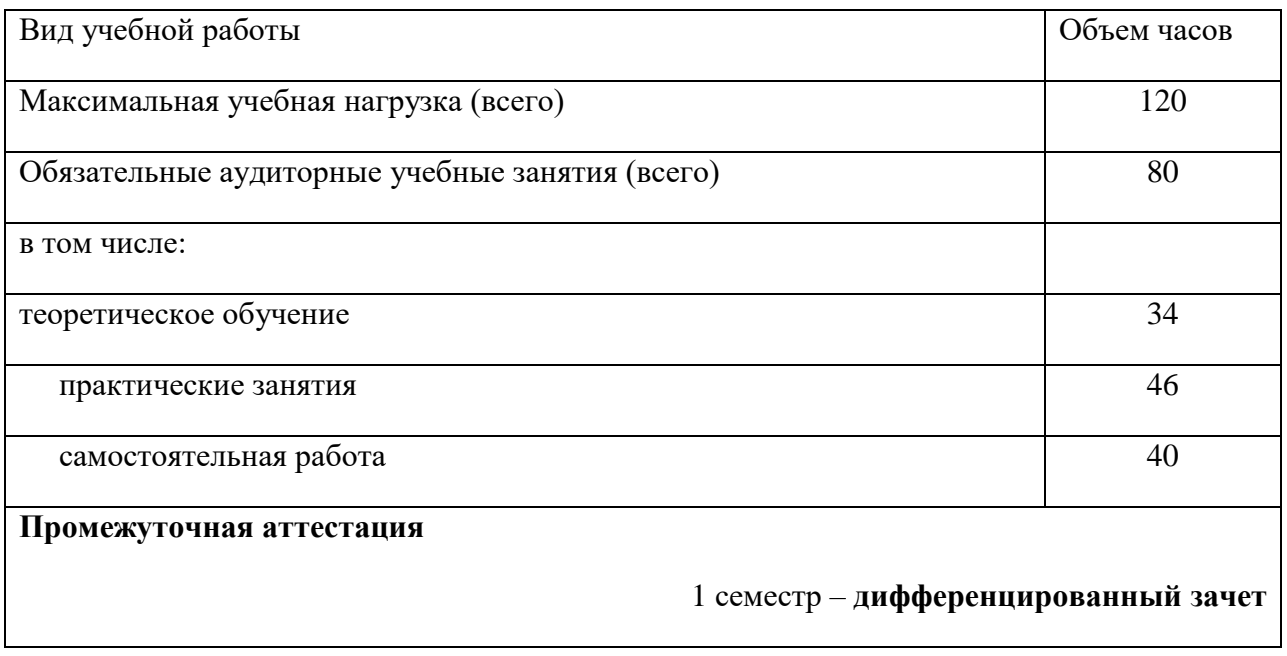

# **2.2. Тематический план и содержание учебной дисциплины**

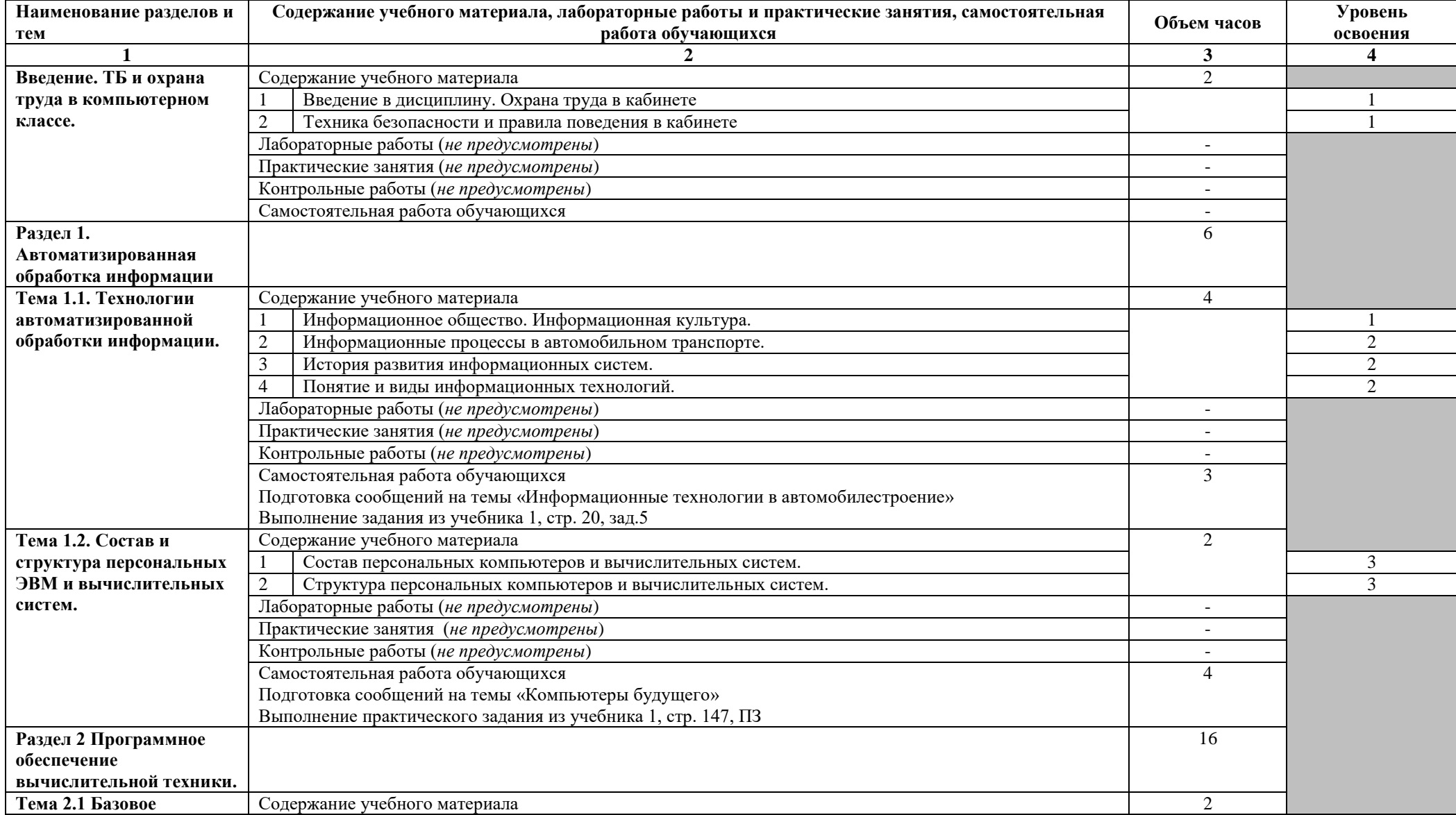

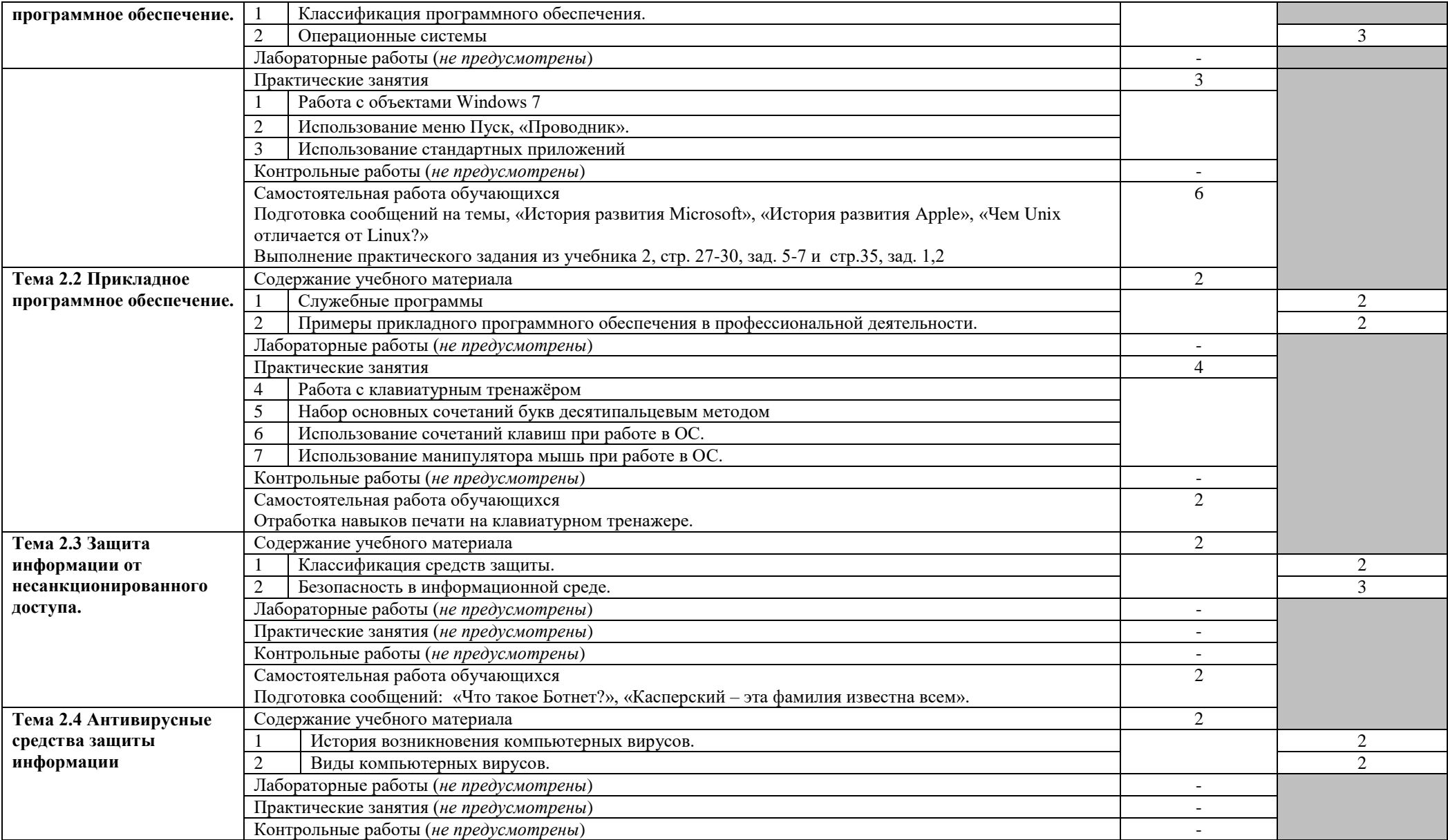

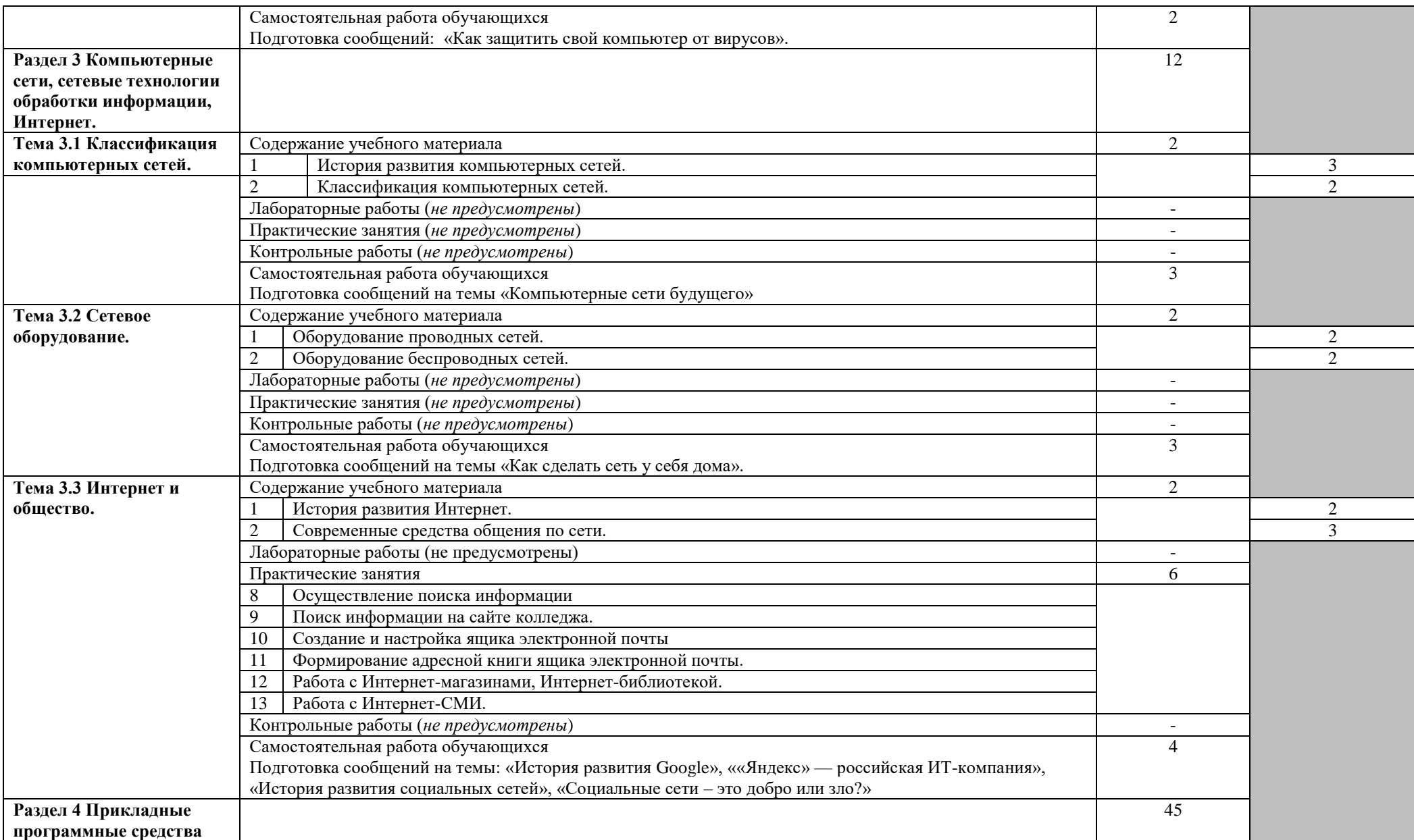

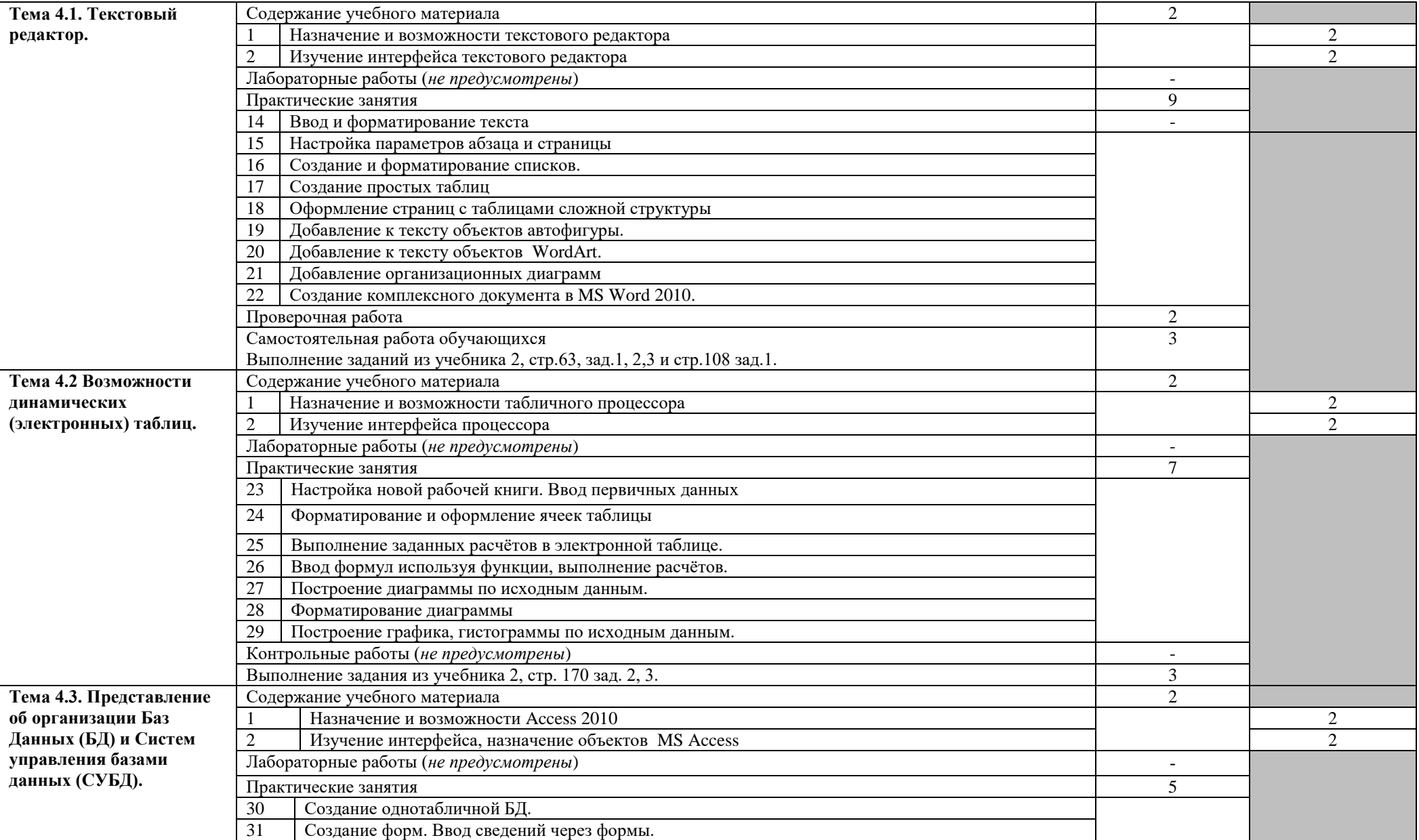

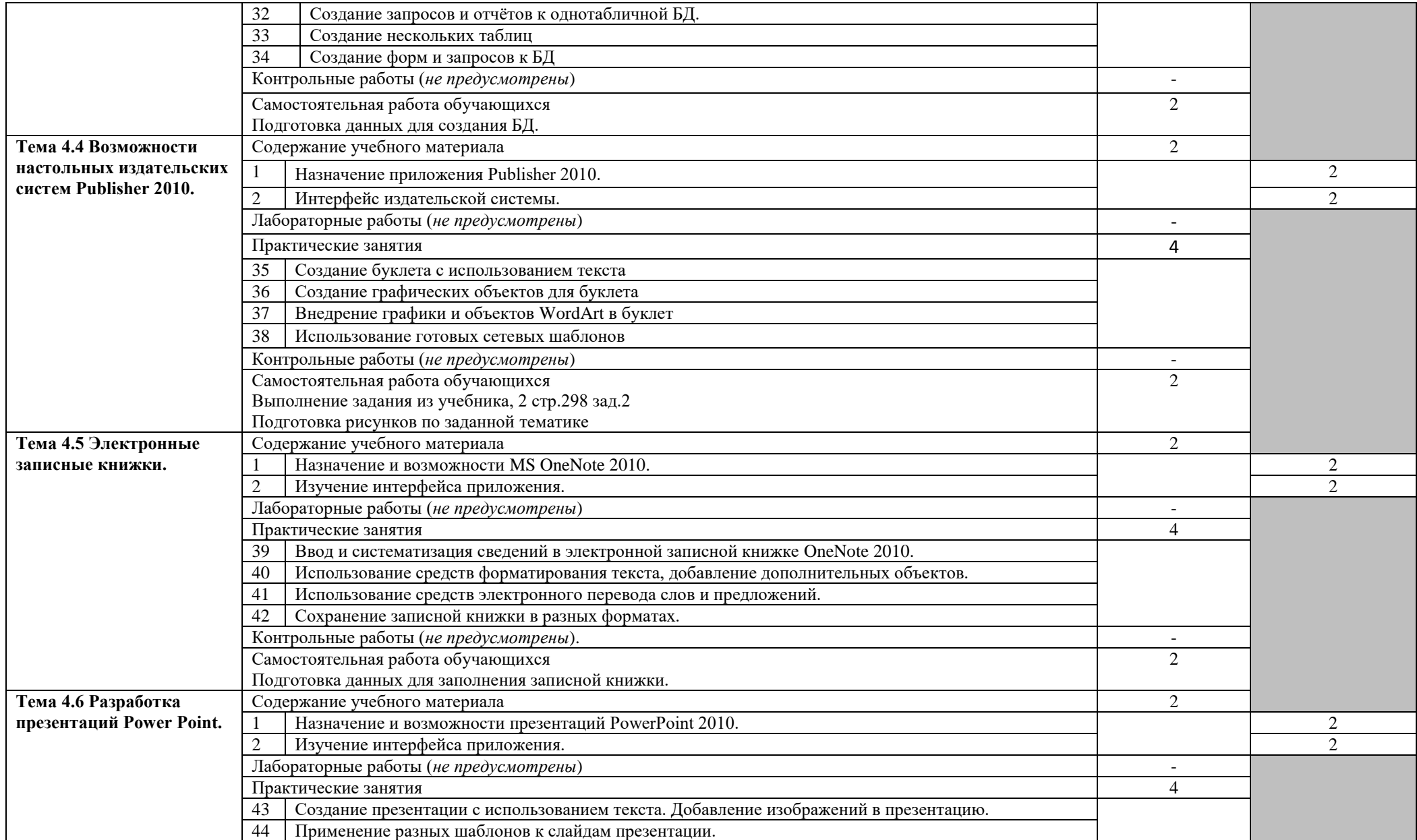

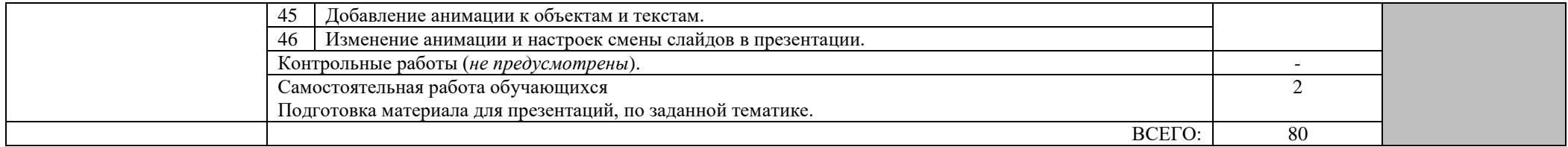

### **3. УСЛОВИЯ РЕАЛИЗАЦИИ ПРОГРАММЫ**

#### *3.1. Материально-техническое обеспечение*

Для реализации программы дисциплины предусмотрен кабинет Информатики и информационных систем.

#### **Оборудование учебного кабинета:**

- компьютерные столы;
- стулья;
- доска маркерная;
- схемы;
- плакаты;
- учебно-методический комплект дисциплины.

#### **Технические средства обучения:**

- компьютер преподавателя;
- компьютеры для обучающихся;
- проектор;
- принтер лазерный;
- сканер;
- акустическая система;
- веб-камера;
- флэш-память;
- базовое программное обеспечение для компьютера преподавателя;
- базовое программное обеспечение для компьютера обучающегося;
- редакторы векторной и растровой графики;
- настольная издательская система;
- редактор веб-страниц;
- система управления базами данных.

#### **3.2. Информационное обеспечение обучения**

#### **Основные источники:**

- 1. Цветкова М. С. Информатика и ИКТ : учебник для нач. и сред проф. образования / М. С. Цветкова, Л.С.Великович. — 6-е изд., стер. — М. : Издательский центр «Академия», 2020. — 352 с., [8] л. цв. ил.
- 2. Цветкова М. С. Информатика и ИКТ: практикум для профессий и специальностей технического и социально-экономического профилей : учеб. пособие для студ. учреждений сред. проф. образования / Н. Е. Астафьева, С. А. Гаврилова, М. С. Цветкова; под ред. М.С.Цветковой. — 2-е изд., стер. — М. : Издательский центр «Академия», 2020. — 272 с.

3. Цветкова М.С. , Хлобыстова И. Ю. Информатика и ИКТ. Практикум для профессий и специальностей естественно-научного и гуманитарного профилей : учеб. пособие для нач. и сред. проф. образования / М.С.Цветкова, И.Ю.Хлобыстова. —6-е изд., стер. - М. : Издательский центр «Академия», 2020. — 240 с.

### **Дополнительные источники:**

- 1. Безручко, В.Т. Компьютерный практикум по курсу «Информатика»: учебное пособие. 3-е изд., перераб. и доп. - М.: ИД «ФОРУМ»: ИНФРА-М, 2012. – 368 с: ил.+CD
- 2. Андреева Е.В. и др. Математические основы информатики, Элективный курс. М.: БИНОМ. Лаборатория знаний, 2012

### **Интернет-ресурсы:**

- 1. Специализированный портал «Информационно-коммуникационные технологии в образовании». - Режим доступа: http://www.ict.edu.ru
- 2. Дидактические материалы по информатике: http://comp-science.narod.ru/
- 3. Методическая копилка учителя информатики. Режим доступа: http://www.metodkopilka.ru

4. Образовательные ресурсы Интернета – Информатика. Режим доступа: [http://www.alleng.ru](http://www.alleng.ru/)

## **4. КОНТРОЛЬ И ОЦЕНКА РЕЗУЛЬТАТОВ ОСВОЕНИЯ УЧЕБНОЙ ДИСЦИПЛИНЫ**

Контроль и оценка результатов освоения учебной дисциплины осуществляются преподавателем в процессе проведения практических занятий, тестирования, а также выполнения обучающимися самостоятельной работы.

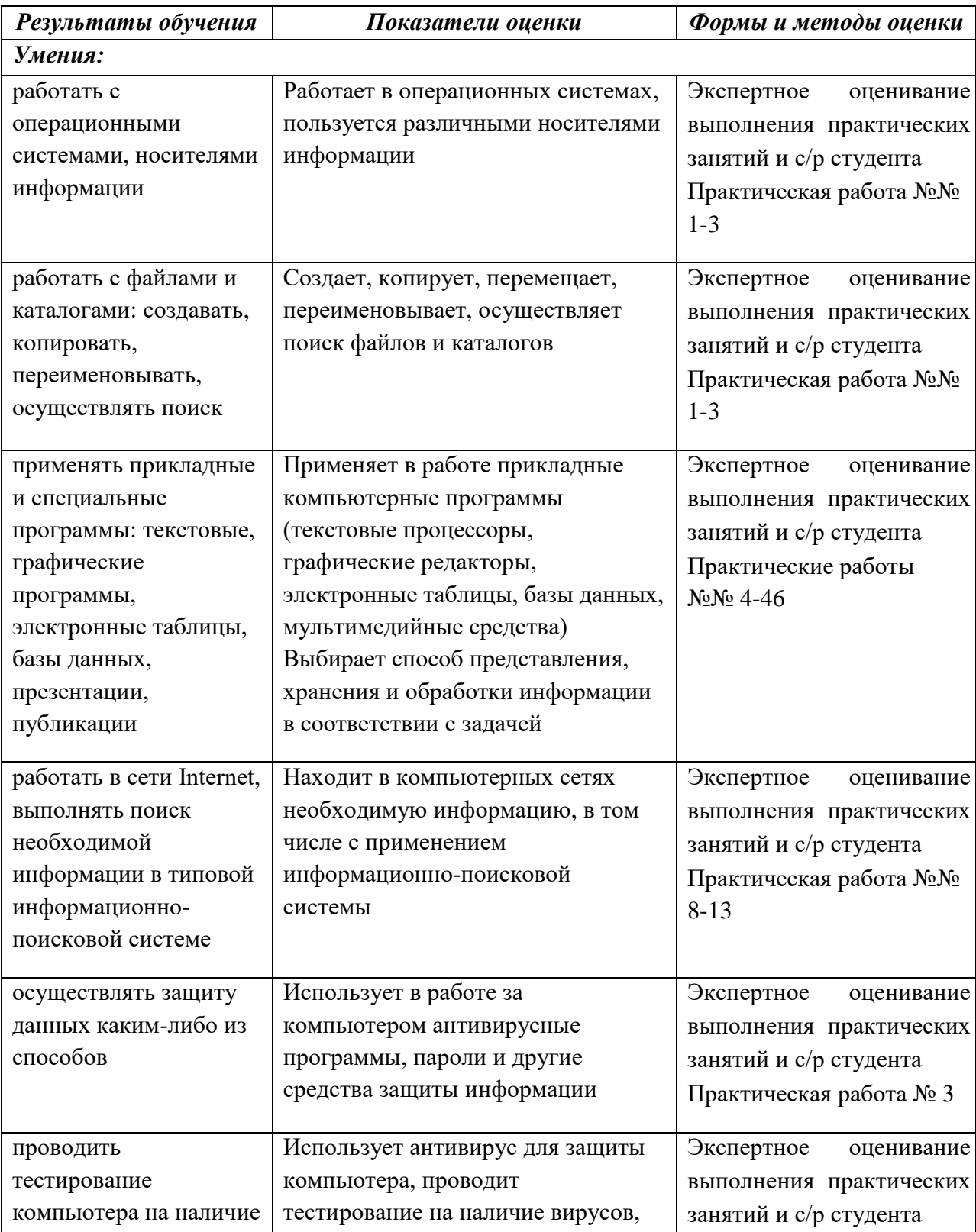

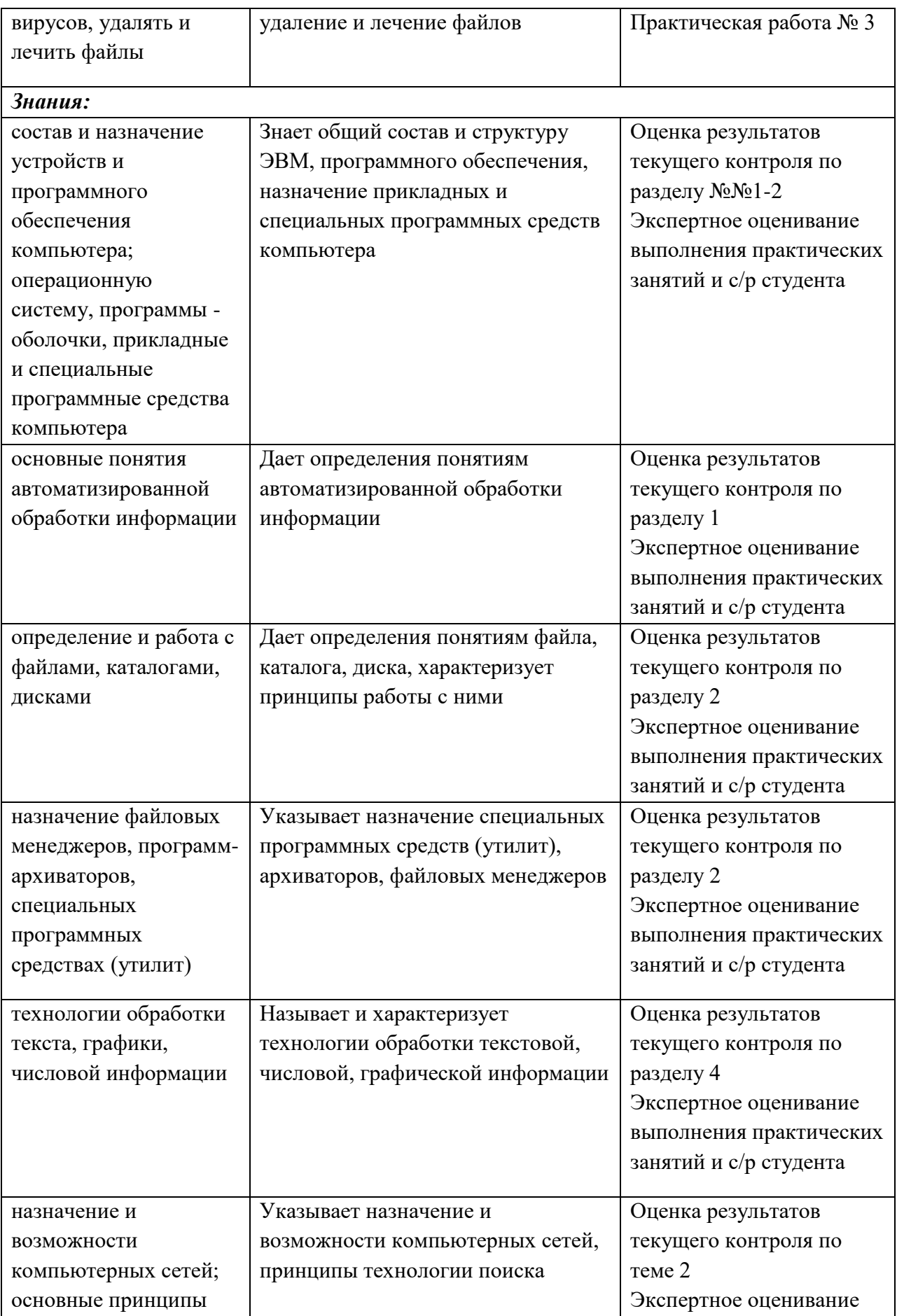

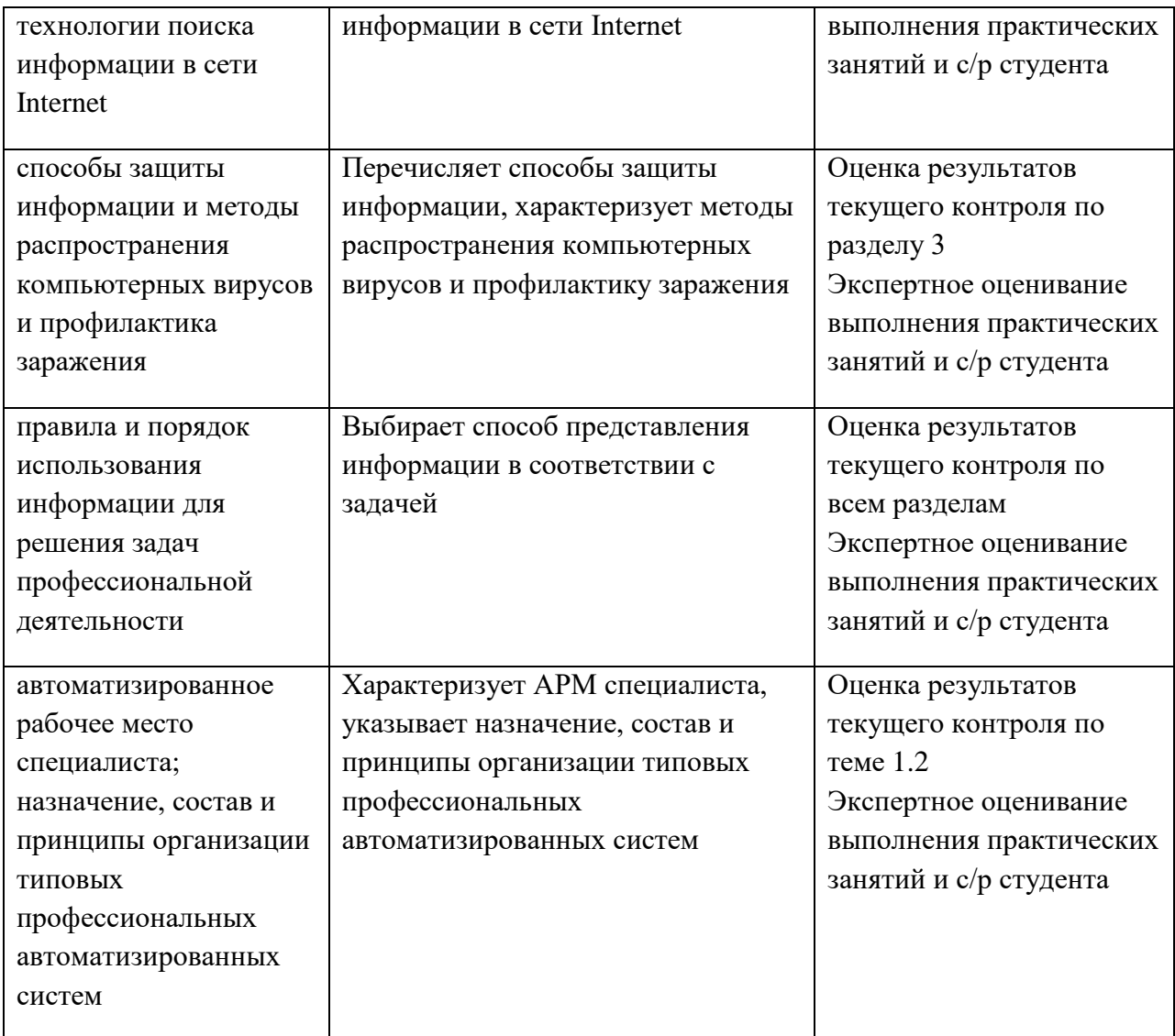

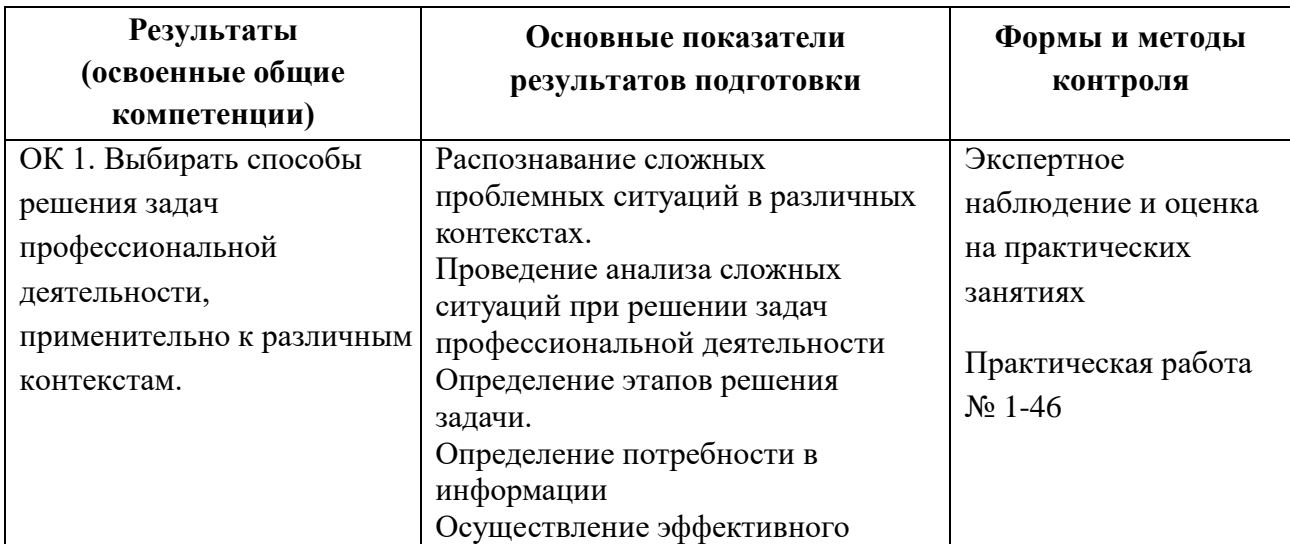

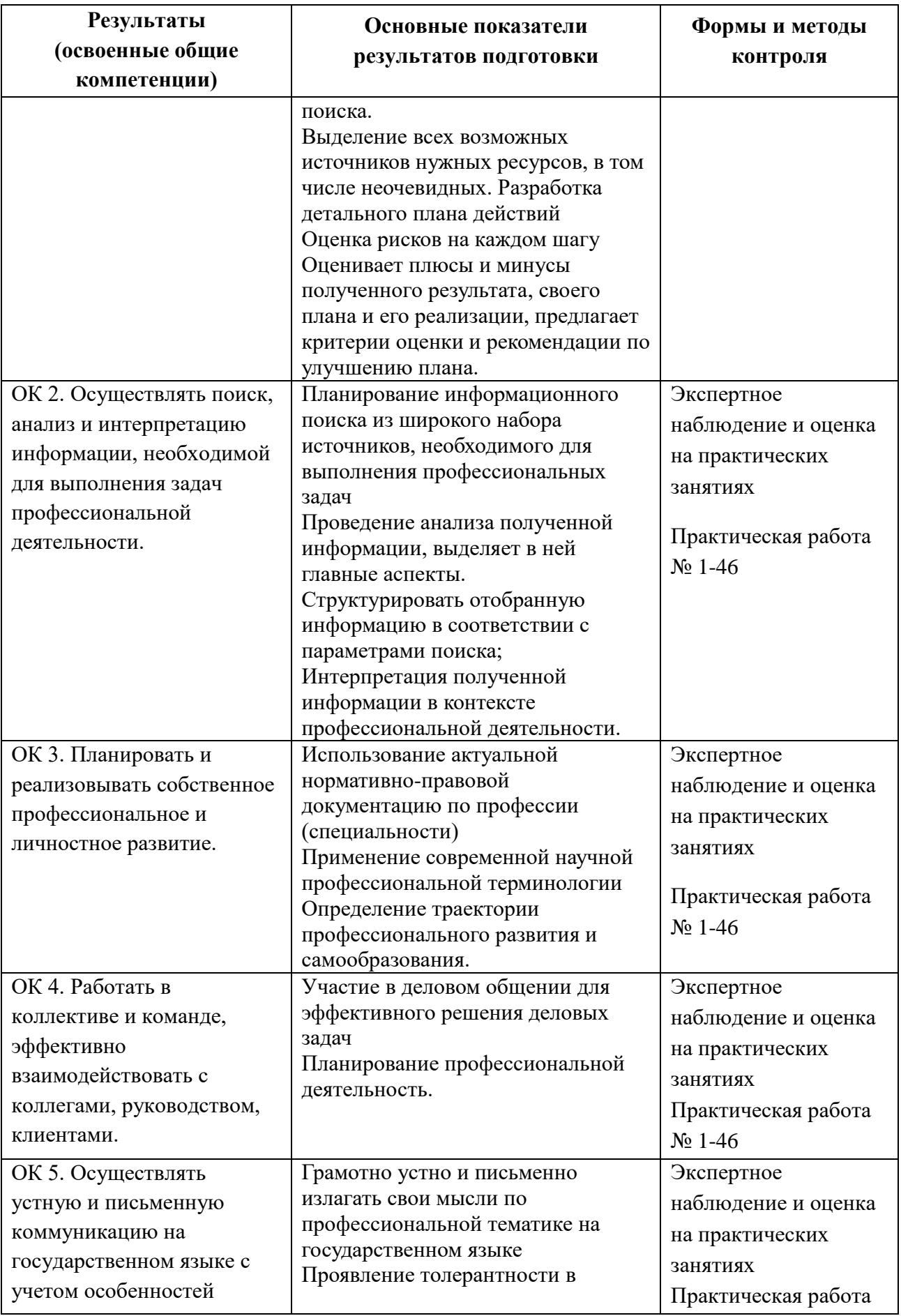

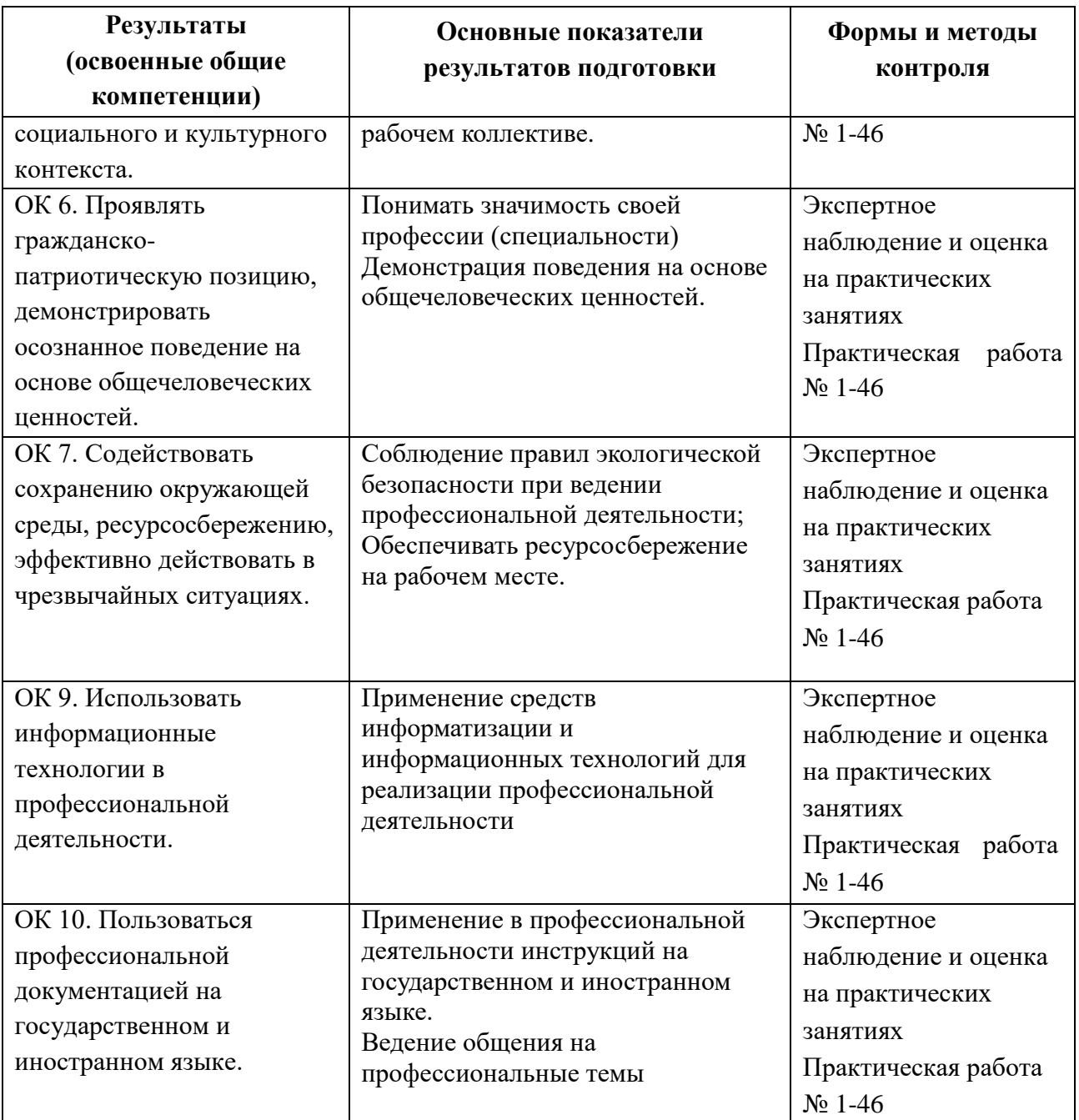